# **Verify and improve your targets with Modern CMake**

John Franklin Rickard | [john@moduleworks.com](mailto:john@moduleworks.com)

### **Example Setup**

 $\vee$  include G+ hello\_there.hpp  $\vee$  source  $C<sup>+</sup>$  hello\_there\_impl.cpp G+ hello\_there\_impl.hpp G+ hello\_there.cpp M CMakeLists.txt

- // hello\_there.hpp
- #pragma once

4 void hello\_there();

```
// hello_there.hpp
1
#pragma once
2
4 void hello_there();
3
```

```
// hello_there.cpp
1
2 #include "hello_there.hpp"
 #include "hello there impl.hpp"
 void hello there()
{
7
8 hello_there_impl();
}
9
3
4
5
6
```

```
// hello_there_impl.hpp
1
#pragma once
2
```

```
3
```

```
4 void hello_there_impl();
```

```
// hello_there_impl.hpp
1
#pragma once
2
4 void hello_there_impl();
3
```

```
// hello_there_impl.cpp
1
2 #include "hello_there_impl.hpp"
#include <iostream>
4
 void hello there impl()
{
7
     std::cout << "Hello there!" << std::endl;
}
9
3
5
6
8
```

```
// hello_there_impl.hpp
1
#pragma once
2
4 void hello_there_impl();
3
```

```
// hello_there_impl.cpp
1
2 #include "hello_there_impl.hpp"
4 #include <print>
 void hello there impl()
{
7
     std::println("Hello there!");
}
9
3
5
6
8
```

```
cmake_minimum_required(VERSION 3.24)
1
project(example1 LANGUAGES CXX)
2
 add_library(sample
     source/hello_there.cpp
      source/hello there impl.cpp)
3
4
5
6
```

```
cmake_minimum_required(VERSION 3.24)
1
project(example1 LANGUAGES CXX)
2
4 add_library(sample
     source/hello there.cpp
      source/hello there impl.cpp)
3
5
6
```
### fatal error C1083: Cannot open include file: 'hello\_there.hpp': No such file or directory

```
cmake_minimum_required(VERSION 3.24)
1
project(example1 LANGUAGES CXX)
2
  add_library(sample
      source/hello_there.cpp
      source/hello there impl.cpp)
  target include directories (sample PUBLIC include)
3
4
5
6
7
8
```
### **IDE Support**

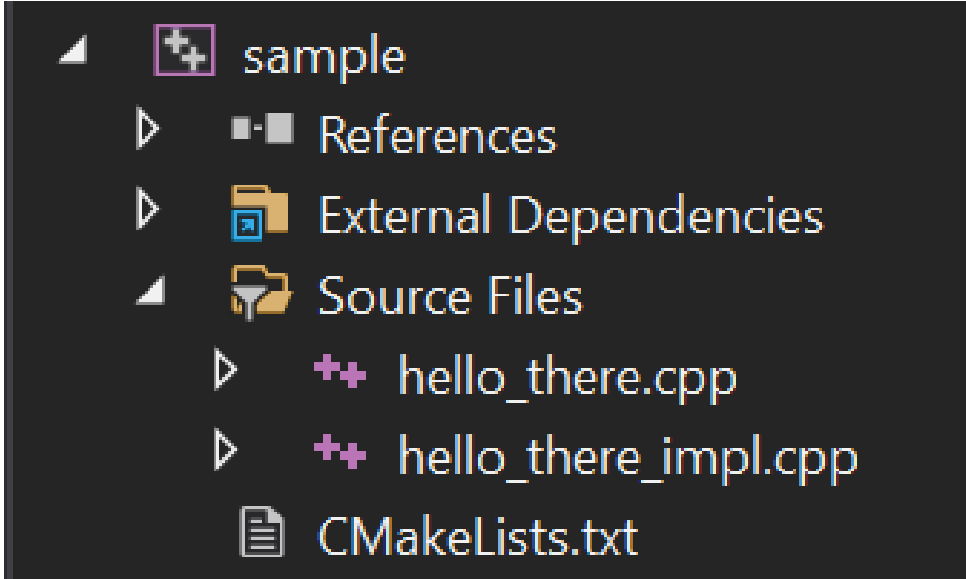

```
cmake minimum required(VERSION 3.24)
   project(example1 LANGUAGES CXX)
   add_library(sample
       source/hello_there.cpp
       source/hello there impl.cpp
       source/hello there impl.hpp
       include/hello_there.hpp)
  target include directories(sample PUBLIC include)
1
2
3
4
5
6
7
8
9
10
```
### **IDE Support**

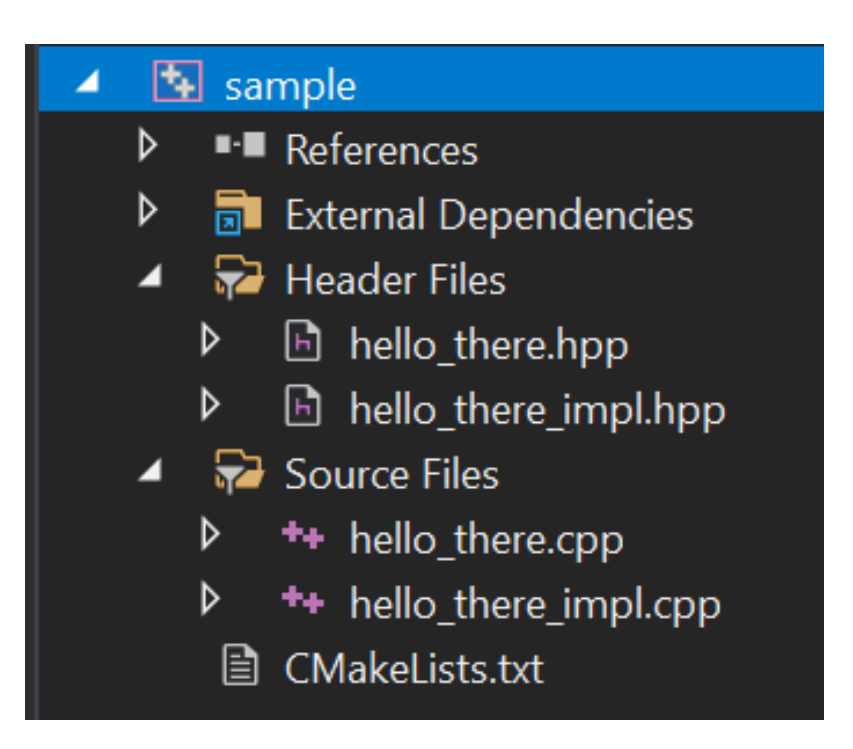

# **Old Variable Approach**

Use variable to manipulate source file list.

Often also seen in combination with globbing (bad!).

```
set(sample_sources
      source/hello_there.cpp
      source/hello there impl.cpp
      source/hello there impl.hpp
      include/hello_there.hpp)
  add library(sample ${sample sources})
1
2
3
4
5
6
7
```
### **Modern Target Approach**

```
add_library(sample)
   target_sources(sample
       PRIVATE
            source/hello_there.cpp
            source/hello_there_impl.cpp
            source/hello there impl.hpp
       PUBLIC
            include/hello_there.hpp)
  target include directories(sample PUBLIC include)
1
2
3
4
5
6
7
8
9
10
11
```
#### [Added in CMake 3.11](https://cmake.org/cmake/help/latest/command/target_sources.html#target-sources)

### **File Sets: Usage**

```
add_library(sample)
   target_sources(sample
       PRIVATE
            source/hello_there.cpp
            source/hello_there_impl.cpp
            source/hello_there_impl.hpp
       PUBLIC
           FILE SET HEADERS
           BASE DIRS include
           FILES include/hello there.hpp)
1
2
3
4
5
6
7
8
9
10
11
```
#### [Added in CMake 3.23](https://cmake.org/cmake/help/latest/command/target_sources.html#file-sets)

### **File Sets: Syntax**

```
target_sources(<target>
  [<INTERFACE|PUBLIC|PRIVATE>
   [FILE_SET <set>
    [TYPE <type>]
    [BASE_DIRS <dirs>...]
    [FILES <files>...]
   ]...
  ]...)
```
### Required argument TYPE:

- HEADERS
- CXX\_MODULES

### **File Set Properties**

get target property(<variable> <target> <property>)

- **HEADER SETS**
- INTERFACE HEADER SETS
- **HEADER SET**
- HEADER SET <NAME>
- -
- HEADER DIRS <NAME>
- **HEADER DIRS**

# **Verify target interfaces**

```
cmake -S . -B build
1
      -DCMAKE_VERIFY_INTERFACE_HEADER_SETS=ON
2
```
- Sets inital value of target property VERIFY INTERFACE HEADER SETS
- Generates test targets for each CMake library with public File Sets

[Added in CMake 3.24](https://cmake.org/cmake/help/latest/prop_tgt/VERIFY_INTERFACE_HEADER_SETS.html#prop_tgt:VERIFY_INTERFACE_HEADER_SETS)

### **Generated test targets**

cmake --build build 1

--target all verify interface header sets 2

### <target\_name>\_verify\_interface\_header\_sets per target and one source file per public header.

```
// hello_there.hpp.cxx
1
```
#include <hello\_there.hpp> // IWYU pragma: associated 2

## **Excluding specific headers**

1 set\_source\_files\_properties(include/hello\_there.hpp PROPERT SKIP LINTING ON ) 3 2

Beware, "empty" file sets dont generate anything!

No file sets to validate, no all verify interface header sets generated.

install(TARGETS sample EXPORT sample\_export ...) 1 2 3

```
install(TARGETS sample
      EXPORT sample_export
      ...)
install(
5
      FILES
           include/hello_there.hpp
      DESTINATION include)
1
2
3
4
6
7
8
```

```
install(TARGETS sample
1
      EXPORT sample_export
      ...)
install(
5
      FILES
          include/hello_there.hpp
     DESTINATION include)
2
3
4
6
7
8
```
CMake Error at CMakeLists.txt:16 (install): 1 install TARGETS target sample is exported but not all of its interface file sets are installed 2 3

install(TARGETS sample EXPORT sample\_export ... FILE SET HEADERS DESTINATION include) 1 2 3 4

### **Thank you for your attention**

### **Bonus slide: Spot the error**

```
set(installFolder include)
 install(TARGETS sample
      EXPORT sample_export
      ...
      FILE SET HEADERS DESTINATION ${installfolder})
1
2
3
4
5
6
```
### **Bonus slide: Spot the error**

```
set(installFolder include)
install(TARGETS sample
3
      EXPORT sample_export
       ...
      FILE SET HEADERS DESTINATION ${installfolder})
1
2
4
5
6
```

```
cmake -S . -B build --warn-uninitialized -Werror=dev
1
...
2
CMake Error (dev) at CMakeLists.txt:18 (install):
3
      uninitialized variable 'installfolder'
4
```